*Autres formations Bureautique*

#### **FORMATION CRÉATION DE VOS PRÉSENTATIONS AVEC GENIALLY**

Satisfaction de nos apprenants en 2023 : 98% Taux d'assiduité : 100%

**Formez-vous selon vos disponibilités !** Vous proposez **3 dates au choix** et ø votre formateur vous confirme la date souhaitée.

**En présentiel dans votre entreprise,** dans l'un de nos **20 centres de formation** ou en **distanciel par visioconférence.**

**Niveau : Initiation**

#### **Référence** : BUR-5629 **Durée** : 7 heures soit 1 jour **Tarif formation individuelle** : 1040 € HT / Personne **Tarif Intra-Entreprise à partir de 4 Collaborateurs** : [Demandez un devis](https://www.expertisme.com/devis-formation-digitale-intra-entreprise/)

#### **Vous avez des questions sur cette formation ?**

Contactez nos conseillers au : 01 42 66 36 42 du lundi au vendredi de 9h00 à 19h ou par email [formation@expertisme.com](mailto:formation@expertisme.com)

# **Votre parcours de formation :** [>> Découvrez-le étape par étape](https://expertisme.com/docs-formations/parcours-etape-par-etape-Expertisme.pdf)

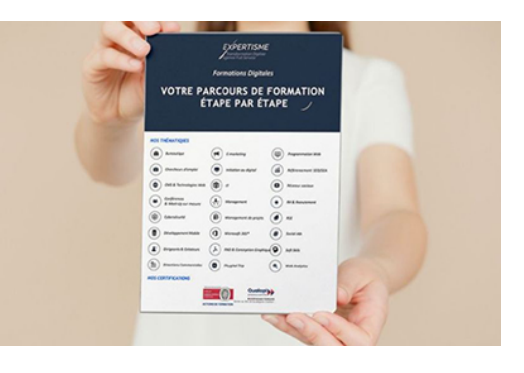

## *Contexte de la formation Genially : Créer des présentations*

Vous aspirez à créer des contenus interactifs et dynamiques qui impressionnent votre entourage ?

Genially est l'outil qu'il vous faut ! Imaginez pouvoir concevoir des supports visuels attrayants sans être un graphiste professionnel. Avec Genially, c'est désormais possible !

Que vous soyez professeur, formateur, professionnel dans les affaires ou de la communication, vous pouvez tous profiter d'un contenu visuellement attrayant dans votre domaine d'activité.

Genially est une plateforme en ligne qui permet de créer des présentations interactives et animées, des images percutantes, des infographies ou encore des jeux interactifs. C'est l'outil idéal pour concevoir des cours engageants et attractifs.

Avec Genially, vous pouvez donner vie à vos idées en créant des animations, des vidéos, des formulaires et bien d'autres fonctionnalités qui vous aideront à transmettre vos informations de manière mémorable et convaincante.

Cependant, il peut être difficile de tirer pleinement parti de cette puissante plateforme sans une formation adéquate. Notre formation dédiée à l'utilisation de Genially vous permettra de gagner un temps précieux dans la création de visuels créatifs et dynamiques adaptés à votre profession.

*Expertisme* a conçu cette formation afin d'initier les professionnels à l'utilisation de Genially pour la création de présentations engageantes et attractives, notamment dans le cadre de projets de formation ou d'enseignement.

Nos Formateurs Experts Métiers vous guideront à travers un programme pensé en 3 parties.

Nous aborderons dans un premier temps les enjeux et les contraintes de la production de contenus visuels. Vous apprendrez par la suite à maîtriser l'interface et à utiliser les différentes fonctionnalités de Genially. Enfin, nous prévoyons un atelier pour mettre en pratique vos nouvelles compétences dans la création de supports de présentations interactifs et dynamiques.

À la fin de la formation, vous serez parfaitement autonome dans l'utilisation des fonctionnalités de Génially et dans ses usages pédagogiques. Vous serez en mesure de créer des contenus interactifs et innovants tels que des quiz, des documents interactifs, etc. De plus, vous pourrez industrialiser la production de contenus grâce aux modèles Genially ! Alors, n'attendez plus pour donner vie à votre créativité et créer des présentations époustouflantes. Rejoignez-nous dans notre formation Genially et découvrez le potentiel illimité de cet outil !

# *À qui s'adresse cette formation Genially : Créer des présentations*

Cette formation s'adresse aux formateurs/formatrices ou animateurs/animatrices souhaitant une présentation dynamique de leurs supports lors d'une formation ou réunion.

## *Objectifs*

- Découvrir le potentiel des fonctionnalités de Genially et leurs usages pédagogiques
- S'approprier le fonctionnement de Genially
- Créer des contenus interactifs et innovants (quiz, documents, etc)
- Industrialiser la production de contenus grâce aux modèles Genially.

### *Programme*

#### **[1. ENJEUX ET CONTRAINTES DE LA PRODUCTION DE CONTENUS VISUELS](#page--1-0)**

- Focus sur l'importance de la charte graphique (cohérence des couleurs et des polices)
- Compréhension des formats et du poids des images pour le Web
- Recherche de contenus graphiques sur les banques d'images
- Compréhension des contraintes liées au droit d'auteur et aux licences de diffusion

### **[2. DÉCOUVERTE ET UTILISATION DE L'OUTIL GENIAL.LY](#page--1-0)**

- Création du compte (gratuit)
- Découverte de l'interface de Genially
- Insertion de texte, d'images, de vidéos et de diverses ressources
- Interactivité et manipulation des objets insérés
- Exemples d'activités (site, cours, présentation, jeu, etc)
- Customisation d'un modèle
- Finalisation et diffusion d'un visuel

### **[3. ATELIER PRATIQUE](#page--1-0)**

Création d'un support de présentation interactif

Version 3. Mise à jour le 01/01/2023

© EXPERTISME - Groupe SELECT® 2023 Tous droits réservés. Les textes présents sur cette page sont soumis aux droits d'auteur.

# *Pré-requis*

Connaissances basiques de l'environnement Web Avoir un compte Genially Être muni d'un ordinateur relié à Internet, possédant une caméra, un micro et un haut-parleur.

- Votre plan pédagogique de formation sur-mesure avec l'évaluation initiale de votre niveau de connaissance du sujet abordé
- Des cas pratiques inspirés de votre activité professionnelle, traités lors de la formation
- Un suivi individuel pendant la formation permettant de progresser plus rapidement
- Un support de formation de qualité créé sur-mesure en fonction de vos attentes et des objectifs fixés, permettant un transfert de compétences qui vous rende très rapidement opérationnel
- Les dates et lieux de cette formation sont à définir selon vos disponibilités
- Animation de la formation par un Formateur Expert Métier
- La possibilité, pendant 12 mois, de solliciter votre Formateur Expert sur des problématiques professionnelles liées au thème de votre formation
- Un suivi de 12 mois de la consolidation et de l'évolution de vos acquis.

# *Approche Pédagogique*

L'approche pédagogique a été construite sur l'interactivité et la personnalisation : Présentation illustrée et animée par le Formateur Expert, partage d'expériences, études de cas, mise en situation réelle. Tous les supports sont fournis par support papier, mail ou clé USB à chaque stagiaire.

#### **Méthodologie pédagogique employée :**

Chaque formation en présentiel ou en distanciel est animée par un Formateur Expert Métier sélectionné selon ses compétences et expériences professionnelles. Apport d'expertise du Formateur, quiz en début et fin de formation, cas pratiques, échanges d'expérience. Accès en ligne au support de formation.

#### **Modalités employées et évaluation :**

Évaluation et positionnement lors de la définition du plan pédagogique avec le ou les stagiaires. Un QCM est soumis aux stagiaires le dernier jour de la formation pour valider les acquis. Une correction collective est effectuée par le Formateur. Un bilan de fin de stage à chaud est organisé entre le Formateur et le ou les stagiaires pour le recueil et la prise en compte de leurs appréciations. Une attestation de fin de stage est remise aux stagiaires.

### *Accessibilité*

Toute demande spécifique à l'accessibilité de la formation par des personnes handicapées donnera lieu à une attention particulière et le cas échéant une adaptation des moyens de la formation. Public en situation de handicap, contactez notre référent handicap au 01 42 66 36 42.

### *Formateur*

Nos Formateurs sont des Experts Métiers intervenants sur les prestations inhérentes sur la thématique de la formation. Ils réalisent les audits et co-construisent l'offre et le déroulé de la formation avec l'Ingénieur Pédagogique avant validation par le Responsable Pédagogique. Ils sont sélectionnés pour leurs compétences pédagogiques et leurs expériences dans la formation pour adultes.